# **betsul apk download**

- 1. betsul apk download
- 2. betsul apk download :roleta misteriosa
- 3. betsul apk download :bet 365 paga

# **betsul apk download**

#### Resumo:

**betsul apk download : Junte-se à comunidade de jogadores em centrovet-al.com.br! Registre-se agora e receba um bônus especial de boas-vindas!**  contente:

# **Aposta no Betsul Jogos: Tudo o Que Você Precisa Saber**

No Brasil, o mundo das apostas esportivas está em betsul apk download constante crescimento, e uma das principais plataformas nacionais é o Betsul Jogos. Neste artigo, você descobrirá tudo o que precisa saber sobre como fazer suas apostas neste site confiável e emocionante.

# **O Que É o Betsul Jogos?**

Betsul Jogos é uma plataforma de apostas esportivas online brasileira que oferece aos seus usuários uma ampla variedade de esportes nacionais e internacionais para apostar. Além disso, o site é licenciado e regulamentado pela Secretaria de Estado da Fazenda do Rio Grande do Sul, garantindo a seus usuários transações seguras e confiáveis.

### **Como Fazer Apostas no Betsul Jogos**

Para começar a apostar no Betsul Jogos, siga esses passos simples:

- 1. Cadastre-se em betsul apk download {w}
- 2. Faça um depósito usando um dos métodos de pagamento disponíveis
- 3. Navegue pelas opções de esportes e escolha o jogo no qual deseja apostar
- 4. Selecione o tipo de aposta desejado e insira o valor
- 5. Confirme a aposta

### **Tipos de Apostas no Betsul Jogos**

Existem vários tipos de apostas disponíveis no Betsul Jogos, incluindo:

- Aposta simples: Uma única aposta em betsul apk download um resultado específico
- Aposta combinada: Várias apostas em betsul apk download um único cupom
- Aposta ao vivo: Apostas feitas durante o jogo
- Aposta de handicap: Ajuste nas chances para igualar as equipes
- Aposta de over/under: Apostas em betsul apk download um total de pontos, gols ou outros critérios

### **Vantagens de se Jogar no Betsul Jogos**

Além de ser seguro e confiável, o Betsul Jogos oferece muitas outras vantagens, como:

- Ampla variedade de esportes e ligas nacionais e internacionais
- Promoções e ofertas especiais
- Aplicativo móvel para facilitar as apostas
- Atendimento ao cliente 24 horas por dia, 7 dias por semana
- Transações seguras e proteção de dados

### **Conclusão**

O Betsul Jogos é uma excelente opção para quem deseja entrar no mundo das apostas esportivas online no Brasil. Com betsul apk download interface fácil de usar, ampla variedade de esportes e promoções especiais, é fácil ver por que tantos brasileiros escolhem o Betsul Jogos para suas apostas. Então, não espere mais e experimente betsul apk download sorte hoje mesmo!

#### [oque e cassino](https://www.dimen.com.br/oque-e-cassino-2024-07-23-id-37148.html)

Instala um antivírus App App: Instale um aplicativo antivírus no seu dispositivo Android e execute uma varredura no arquivo APK. O aplicativo anti-vírus pode detectar e remover vírus conhecidos e malware do arquivo. Analise o arquivo Apk: Use uma ferramenta como APK Analyzer para analisar o conteúdo do APK arquivo e identificar quaisquer arquivos maliciosos ou Código.

# **betsul apk download :roleta misteriosa**

# **betsul apk download**

A Estrela Bet é uma das casas de apostas esportivas mais populares no Brasil, oferecendo uma ampla variedade de esportes e mercados para apostas. Se você está interessado em começar a apostar na Estrela Bet, este guia está aqui para ajudá-lo a começar.

#### **betsul apk download**

Antes de poder começar a apostar, você precisará criar uma conta na Estrela Bet. Para fazer isso, acesse o site da Estrela Bet e clique no botão "Cadastre-se" no canto superior direito da tela. Em seguida, preencha o formulário de inscrição com suas informações pessoais e escolha um nome de usuário e senha.

#### **Passo 2: Fazer um Depósito**

Depois de criar betsul apk download conta, você precisará fazer um depósito para começar a apostar. A Estrela Bet oferece várias opções de depósito, incluindo cartões de crédito, bancos online e carteiras eletrônicas. Para fazer um depósito, clique no botão "Depositar" no canto superior direito da tela e escolha a opção de depósito que deseja usar. Em seguida, siga as instruções para completar o processo de depósito.

#### **Passo 3: Começar a Apostar**

Agora que você tem uma conta e fez um depósito, é hora de começar a apostar. Para começar, navegue até a página de esportes e escolha o esporte e o jogo que deseja apostar. Em seguida, escolha a opção de apostas que deseja fazer e insira a quantidade que deseja apostar. Por fim, clique no botão "Colocar Aposta" para confirmar betsul apk download aposta.

# **Dicas para Apostar na Estrela Bet**

- Gerencie seu orçamento: Defina um orçamento para si mesmo e não exceda-o. Isso o ajudará a evitar gastos excessivos e a manter o controle sobre suas finanças.
- Faça pesquisas: Antes de fazer uma aposta, faça suas pesquisas e analise as estatísticas. Isso lhe dará uma ideia melhor das chances de ganhar e o ajudará a tomar decisões informadas.
- Diversifique suas apostas: Não coloque todos os ovos em uma cesta. Diversifique suas apostas em diferentes esportes e jogos para minimizar seus riscos.
- Tenha paciência: Não se apresse para fazer suas apostas. Espere pelas melhores chances e não tenha medo de perder algumas apostas ao longo do caminho. A paciência é clave no mundo das apostas esportivas.

Com estes passos, você já está pronto para começar a apostar na Estrela Bet e ter uma experiência emocionante e possivelmente lucrativa. Boa sorte e lembre-se de jogar responsavelmente.

# **Como Funciona o Bônus da Betsat: Todas as Suas Dúvidas Respondidas**

O mundo das apostas esportivas pode ser emocionante e lucrativo, mas às vezes pode ser desanimador para os recém-chegados. Isso é especialmente verdade quando se trata de entender os diferentes tipos de bônus oferecidos por sites de apostas desportivas. Neste artigo, nós vamos responder às suas perguntas sobre como funciona o bônus da Betsat.

# **O que é o bônus da Betsat?**

O bônus da Betsat é um bônus de boas-vindas oferecido aos novos clientes que se inscrevem em betsul apk download contas na Betsat. Este bônus geralmente é uma oferta de depósito correspondente, o que significa que a Betsat corresponderá ao depósito inicial do cliente em betsul apk download um determinado percentual, até um limite máximo.

# **Como posso obter o bônus da Betsat?**

Para obter o bônus da Betsat, você precisa criar uma conta na Betsat e fazer um depósito inicial. Em seguida, o bônus será automaticamente creditado em betsul apk download betsul apk download conta, pronto para ser usado em betsul apk download apostas desportivas.

# **Existem quaisquer termos e condições que devo saber?**

Sim, como qualquer oferta de bônus, o bônus da Betsat está sujeito a termos e condições. É importante ler e compreender esses termos antes de aceitar o bônus. Alguns termos comuns incluem requisitos de apostas mínimos, limites de tempo e restrições de pagamento. Certifique-se de ler cuidadosamente os termos e condições antes de se inscrever.

# **Posso retirar o bônus da Betsat?**

Em geral, o bônus da Betsat não pode ser retirado imediatamente. Em vez disso, você deve usálo em betsul apk download apostas desportivas antes de poder retirar quaisquer ganhos. Isso é chamado de "requisito de apostas" e é uma condição comum em betsul apk download ofertas de bônus de apostas desportivas.

### **Posso usar o bônus da Betsat em betsul apk download qualquer jogo desportivo?**

Sim, o bônus da Betsat pode ser usado em betsul apk download quase todos os jogos desportivos oferecidos pela Betsat. No entanto, é importante verificar os termos e condições específicos do bônus para confirmar quais jogos estão incluídos.

# **Posso ter mais de um bônus da Betsat?**

Infelizmente, não. A Betsat só permite que cada cliente tenha um bônus de boas-vindas. Se você já recebeu um bônus de boas-vindas da Betsat, não poderá receber outro.

Com isso, esperamos ter esclarecido todas as suas dúvidas sobre como funciona o bônus da Betsat. A Betsat oferece uma ótima oportunidade para os amantes de apostas desportivas, especialmente aqueles que estão começando. Mas lembre-se de sempre ler e compreender os termos e condições antes de se inscrever em betsul apk download qualquer oferta de bônus. Boa sorte e aproveite a betsul apk download experiência de apostas desportivas na Betsat!

# **betsul apk download :bet 365 paga**

# **Autor: Sistema de Noticias en Portugués do Brasil**

### **Resumo: Homem apunhalou fatalmente seis pessoas betsul apk download um centro comercial movimentado betsul apk download Sydney**

 Um agressor que supostamente esfaqueou mortalmente seis pessoas betsul apk download um centro comercial lotado no bairro de Bondi Junction, betsul apk download Sydney, antes de ser fatalmente baleado pela polícia.

A polícia de Nova Gales do Sul informou domingo que Joel Cauchi, de 40 anos, é o responsável pelo ataque do sábado à tarde no Westfield Shopping Centre, perto da famosa Praia de Bondi.

**Anthony Cooke** , comissário assistente de polícia da Nova Gales do Sul, disse aos jornalistas na conferência de imprensa de domingo que Cauchi sofria de problemas de saúde mental não especificados e os investigadores da polícia não estão tratando o ataque como terrorismorelacionado.

"Estamos continuando a trabalhar no perfil do agressor, mas claramente para nós, até este ponto, este é um assunto relacionado à saúde mental da pessoa envolvida ", disse Cooke.

"Ainda não temos nenhuma informação que recebemos, nenhuma evidência que recuperamos, nenhuma inteligência coletada que indique que esse foi conduído por motivos específicos ideologia ou de outra forma ", ele adicionou.

O ataque no centro comercial, um dos mais movimentados do país e que era um ponto quente de atividade betsul apk download um dia particularmente quente de outono, começou por volta das 15:10 e a polícia foi imediatamente acionada.

**Seis** pessoas, cinco mulheres e um homem, foram mortos no ataque e 12 outras ficaram feridas, incluindo uma criança de 9 meses, cuja mãe morreu durante o ataque.

Dois dos seis vítimas eram estrangeiros e não têm família na Austrália, disse Cooke domingo.

{sp} compartilhados online parecem mostrar muitas pessoas fugindo enquanto Cauchi, portando um canivete, andava pelo centro comercial, atacando pessoas.

Outro {sp} mostra um homem confrontando o agressor betsul apk download uma escada rolante no shopping, usando o que parecia ser um poste contra ele.

Cauchi foi baleado e morto por uma oficial de polícia solitária na cena.

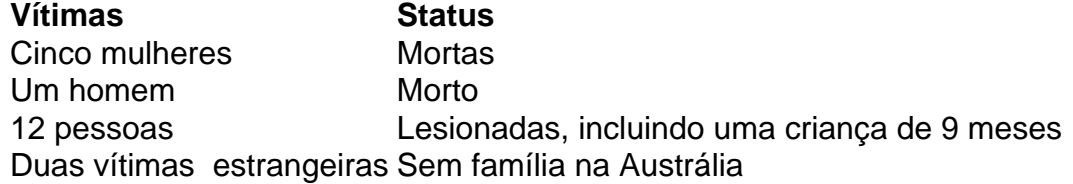

Author: centrovet-al.com.br

Subject: betsul apk download

Keywords: betsul apk download

Update: 2024/7/23 1:35:59